**Print and Scan** 

Or open it on a computer and then Scan with a Smart Phone

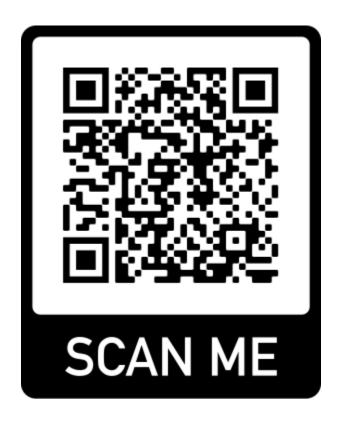